# **toDegree()**

This function converts an **angle** measured in **radians** to an approximately equivalent angle measured in **degrees**.

### **Syntax**

toDegrees(number) #Output: Number

# Examples

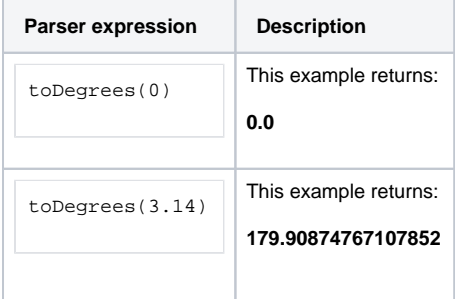

## Additional information

#### Parameters used in this function

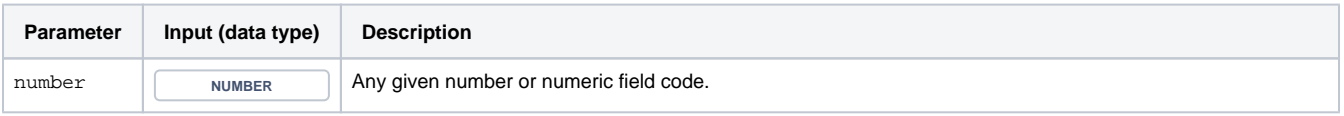

## **Output**

This function returns a NUMBER

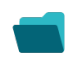

Use cases and examples

**Use case**

No content found.